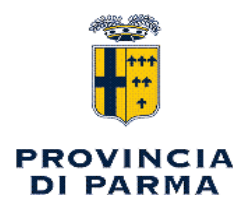

### SERVIZIO AFFARI GENERALI - STAZIONE UNICA APPALTANTE - ANTICORRUZIONE E **TRASPARENZA**

### **DECRETO PRESIDENZIALE**

n. 24 del 08/02/2024

Oggetto: INDIRIZZI PER L'OPERATIVITA' DEL SISTEMA INTEGRATO DI CONTROLLI INTERNI E DI PREVENZIONE DELLA CORRUZIONE - ANNO 2024, PRESA D'ATTO.

### **II PRESIDENTE**

Richiamato il D.L. n. 174/2012, convertito con Legge n. 213/2012, che ha istituito, fra gli altri, il controllo successivo degli atti amministrativi, volto a verificare, secondo i principi generali della revisione aziendale, la regolarità degli atti amministrativi dopo la loro adozione;

Considerato:

che la Provincia di Parma, con proprio atto C.P. n. 95/2012, ha provveduto, in ottemperanza a guanto previsto dalla norma sopracitata, all'adozione di apposito Regolamento che disciplina fasi e modalità dei controlli e ha previsto la specifica funzione "Controllo Successivo";

che il suddetto Regolamento sul sistema dei controlli interni è stato successivamente modificato con atto C.P. n. 21/2015, con atto C.P. n. 61/2016 e successivamente con atto C.P. n. 4/2020, al fine di renderlo coerente con le modifiche normative intervenute:

che l'Ufficio "Controllo Atti" ha provveduto ad elaborare gli Indirizzi per l'operatività del sistema integrato di controlli interni e di prevenzione della corruzione - anno 2024 con l'indicazione dettagliata della metodologia da seguire nell'attività di controllo;

Ritenuto pertanto opportuno prendere atto degli "Indirizzi per l'operatività del sistema integrato di controlli interni e di prevenzione della corruzione - anno 2024", documento allegato al presente provvedimento quale parte integrante e sostanziale:

Visto lo Statuto dell'Ente approvato con atto dell'Assemblea dei Sindaci n. 1/2015 e successivamente modificato con Atto del medesimo organo n.1/2019;

Acquisito il parere favorevole del Dirigente del Servizio in ordine alla regolarità tecnica del presente provvedimento, ai sensi dell'art. 49 del D.Lgs. 267/2000;

Dato atto che non viene acquisito il parere del Ragioniere Capo in ordine alla regolarità contabile in quanto il presente provvedimento non ha alcuna rilevanza contabile;

#### **DECRETA**

di prendere atto degli "Indirizzi per l'operatività del sistema integrato di controlli interni e di prevenzione della corruzione - anno 2024", documento elaborato dall'Ufficio "Controllo Atti" e allegato al presente provvedimento quale parte integrante e sostanziale;

di dare atto:

che detto documento potrà essere oggetto di adeguamento ed aggiornamento gualora dovessero intervenire modifiche normative o in ordine all'assetto organizzativo dell'Ente:

di disporre la pubblicazione del presente provvedimento nella sezione Amministrazione Trasparente del sito web della Provincia di Parma ai sensi dell'art. 9 del D. Lgs. 33/2013 e s.m.i. riguardante gli obblighi di pubblicità, trasparenza e diffusione di informazioni da parte delle pubbliche amministrazioni:

che il presente provvedimento è da intendersi esecutivo all'atto della sua sottoscrizione.

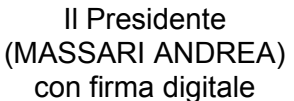

#### INDIRIZZI PER L'OPERATIVITA' DEL SISTEMA INTEGRATO DI CONTROLLI INTERNI E DI PREVENZIONE DELLA CORRUZIONE ANNO 2024

ai sensi della Legge 7 dicembre 2012, n. 213 e del Regolamento Provinciale approvato con atto C.P. n. 95/2012 modificato con atto C.P. n. 21 del 30/04/2015 modificato con atto C.P. n. 61 del 28/11/2016 modificato con atto C.P. 4 del 27/02/2020

#### **ANNO 2024**

#### **INDICE**

1. PRINCIPI GENERALI E NORMATIVA DI RIFERIMENTO - PNRR - PANTOUFLAGE - INCENTIVI PER FUNZIONI TECNICHE

Il controllo di regolarità successivo nel sistema dei controlli interni degli Enti Locali -

2. FINALITA' DEL CONTROLLO: objettivi da conseguire

3.METODOLOGIA DEL CONTROLLO - Controllo a campione - Controllo Massivo -Campionamento atti da controllare

4. GESTIONE DEL REPORTING - Reports periodici

5. DOCUMENTAZIONE

#### 1 - PRINCIPI GENERALI E NORMATIVA DI RIFERIMENTO - PNRR - PANTOUFLAGE **INCENTIVI PER FUNZIONI TECNICHE**

La Provincia di Parma, da anni, ha integrato il sistema dei controlli interni di legittimità con il piano di monitoraggio dell'attuazione delle misure di Prevenzione della corruzione e di adempimento degli obblighi di trasparenza.

L'effettuazione di guesta operazione mette in evidenza la connessione tra i primi ed il sistema di misurazione e valutazione della performance e la semplificazione del sistema che oggi permette di misurare una stessa condotta/misura/adempimenti sotto tutti i sequenti profili:

1. Legittimità:

2. Prevenzione della Corruzione e trasparenza:

3. Performance individuale e (in taluni casi soltanto anche) organizzativa.

#### Il sistema dei controlli interni comprende anche tutti gli atti afferenti il PNRR

Le Province infatti, essendo soggetti beneficiari - attuatori diretti o concorrenti degli interventi/investimenti del PNRR e del Piano complementare, assumono la responsabilità della gestione dei singoli progetti sulla base di specifici criteri e modalità stabiliti nei provvedimenti di assegnazione delle risorse adottati dalle Amministrazioni centrali titolari degli interventi. Devono di conseguenza rispettare gli obblighi di monitoraggio, rendicontazione e controllo, nel rispetto delle norme vigenti e prevenendo nonché correggendo eventuali irregolarità.

Poichè tra le principali attività di competenza del Soggetto attuatore nella realizzazione del progetto rientrano anche i Controlli Amministrativi nel rispetto della legislazione vigente, al fine di garantire la regolarità delle procedure, è palese la necessità di sottoporre al controllo successivo di regolarità amministrativa tutti gli atti relativi ad interventi finanziati con PNRR, in conformità alla normativa, promuovendo, nel contempo, azioni finalizzate alla trasparenza e alla prevenzione della corruzione.

All'uopo sono state predisposte ed allegate alla sez. 2.3 "Rischi corruttivi e trasparenza" del P.I.A.O. apposite schede di controllo atti relativi al PNRR che si allegano anche al presente Piano  $(AII. 1, 2, 3).$ 

Sempre nell'ambito dei controlli "PNRR" saranno acquisite le dichiarazioni, da parte del R.U.P. di riferimento, relativo a frode e riciclaggio.

#### **PANTOUFLAGE**

Considerato che l'attività di riesame delle misure di prevenzione del rischio di incompatibilità successiva di cui all'art. 53, comma 16-ter del D. Lgs. 165/2001, introdotto dalla Legge n. 190/2012 (attività successiva alla cessazione del rapporto di lavoro - pantouflage o revolving doors) ha evidenziato la necessità di predisporre:

- la "clausola pantouflage" con la quale il dipendente, al momento dell'assunzione, dichiara  $\bullet$ di conoscere e di impegnarsi a rispettare il divieto di pantouflage che impedisce ai dipendenti che, negli ultimi tre anni di servizio, abbiano esercitato poteri autoritativi o negoziali per conto della Provincia di Parma, di svolgere, nei tre anni successivi alla cessazione del rapporto di lavoro, attività lavorativa o professionale presso i soggetti privati destinatari dell'attività della Provincia di Parma svolta attraverso i medesimi poteri, da inserire nei contratti di assunzione del personale dirigenziale e di cat. D e negli atti di incarico a cura del Servizio "Gestione del Personale"
- un modello di dichiarazione di conoscenza del divieto valido per i dipendenti che, negli  $\blacksquare$ ultimi tre anni di servizio, abbiano esercitato poteri autoritativi o negoziali per conto della Provincia di Parma, di svolgere, nei tre anni successivi alla cessazione del rapporto di lavoro, attività lavorativa o professionale presso i soggetti privati destinatari dell'attività della Provincia di Parma svolta attraverso i medesimi poteri, per la sottoscrizione da parte dei dipendenti cessati, di livello dirigenziale e cat. D a cura del Servizio "Gestione del Personale"

sono stati elaborati gli allegati 4 e 5 (approvati con D.P. n. 45/2022) e l'Ufficio Controllo Atti provvederà a controllare che le formule di cui sopra siano, la prima, presente nei nuovi contratti di assunzione e la seconda, regolarmente sottoscritta dai dipendenti posti in quiescenza.

#### Incentivi per funzioni tecniche

Il sistema dei controlli è stato letto, ideato e progettato, programmato ed applicato anche secondo i principi e le disposizioni sulla trasparenza, di cui costituisce uno dei pilastri portanti. La trasparenza infatti, comporta l'obbligo di consentire l'accessibilità totale al sistema pubblico: accessibilità che riguarda, non solo dati e informazioni, ma anche i processi di formazione delle decisioni e i soggetti in queste coinvolti. Il controllo interno diventa quindi una garanzia a fronte delle necessità di rendere trasparente l'attività amministrativa.

Tenuto poi conto, nello specifico, che gli incentivi per funzioni tecniche sono tendenzialmente ammessi come somme a rendicontazione fondi PNRR, a meno che il relativo bando non lo escluda espressamente, nell'ottica e nel rispetto dell'assunto predetto, nel corso 2024 si procederà alla verifica della pubblicazione completa, in forma aggregata, suddivisa per Servizio di riferimento, di tutti i dati relativi ai compensi dovuti al personale a titolo di incentivo per funzioni tecniche.

L'esperienza degli anni precedenti ha rimarcato come il sistema dei controlli sia divenuto uno strumento di indirizzo e di supporto collaborativo dell'attività degli Uffici (perché permette di recuperare, per esempio, i ritardi su determinati adempimenti, soprattutto nel settore della trasparenza), con effetti di prevenzione delle condotte non conformi, oltre ad essere una fonte importante di indicazione per la misurazione e valutazione della performance e quindi anche della rilevazione della qualità dei servizi erogati.

Ciò premesso, anche per la stesura del presente Piano, si è tenuto conto di quanto prescritto dal "Regolamento sul sistema dei controlli interni" - adottato con atto C.P. n. 95/2012, modificato con atto C.P. n. 21 del 30/04/2015, successivamente con atto n. 61 del 28/11/2016, infine con atto C.P. n. 4 del 27 febbraio 2020.

Il Piano individua e disciplina l'organizzazione di strumenti e metodologie finalizzate a garantire:

a. la correttezza dell'azione amministrativa, mediante il controllo di regolarità degli atti;

b. la funzionalità del sistema di prevenzione della corruzione esposto nel PTPCT;

c. il corretto e tempestivo adempimento degli obblighi di trasparenza nella loro polivalente accezione di misure di garanzia della democraticità ma anche di misure di prevenzione della corruzione e misure di accessibilità delle informazioni.

Valgono pertanto, anche per il 2024, le seguenti considerazioni:

1. le risultanze del sistema dei controlli dovranno fornire elementi di indirizzo sia per lo sviluppo del sistema di PCT, che per la misurazione della Performance individuale ed organizzativa dell'Ente e sono pertanto recepite nella relazione sulla Performance:

2. esse saranno inoltre pubblicate nella sezione "Amministrazione Trasparente" sottosezione " Altri contenuti - Anticorruzione" presente sul sito ufficiale della Provincia di Parma;

3. anche per il 2024 l'attività di controllo è oggetto di uno specifico obiettivo dell'Amministrazione ed è pertanto inserita nel Piano della Performance;

4. connessione tra anticorruzione e controllo di gestione attraverso la progressiva omogeneizzazione della mappatura dei relativi processi.

Come del resto sottolinea anche il PNA le risultanze del controllo di gestione possono essere uno strumento efficace di individuazione dei fenomeni corruttivi (intesi in senso lato come fenomeni di cattiva amministrazione) e lavorare su di una identica (almeno a livello tendenziale) mappatura delle attività integra e favorisce l'efficacia dei relativi controlli.

Il controllo di regolarità amministrativa, nella fase successiva, è effettuato con le modalità indicate nel presente documento, in base alla vigente normativa, nell'ambito del Servizio "Affari Generali", sotto la direzione del Segretario Generale che coordina la struttura a ciò adibita che è composta dal Vice Segretario e da personale dello stesso Servizio; all'occorrenza, la struttura potrà essere integrata da funzionari esperti, individuati presso le diverse strutture dell'Ente, in relazione agli oggetti di verifica.

Il presente atto di indirizzo fornisce inoltre le seguenti indicazioni:

1. struttura i contenuti dei report di controllo il quale si compone delle seguenti sezioni:

- a. esito controlli interni di legittimità;
- b. esito controlli PTC:
- c. esito controlli Trasparenza;
- d. eventuali indicazioni per il sistema di misurazione e valutazione;
- e. eventuali indicazioni per la successiva attività di controllo;

2. identifica le seguenti categorie di provvedimenti da sottoporre ad un controllo massivo e specifico - perché direttamente connesso con le misure di prevenzione previste nel PTPCT:

a. indizione ed aggiudicazione di procedure aperte e negoziate di affidamento dei contratti pubblici:

b. affidamento incarichi di progettazione nel rispetto delle indicazioni contenute nella Deliberazione n. 241/2021 della Corte dei Conti - Sez. Regionale di Controllo per l'Emilia Romagna e quindi:

i. presenza dell'attestazione di assenza di professionalità interne di cui si dovrà dare atto nella determinazione da adottare;

ii. affidamento delle prestazioni nel rispetto del principio di divieto di frazionamento (stima unitaria del costo dell'intera fase di progettazione e direzione lavori salvo motivata deroga);

c. eventuali provvedimenti in autotutela afferenti a provvedimenti di primo grado esecutivi;

d. affidamento incarichi di collaborazione e consulenza nel rispetto di quanto previsto dalla citata Deliberazione n. 241/2021 della Corte dei Conti Emilia Romagna;

e. atti relativi al PNRR;

3. definire modi e tempi del controllo "a sorteggio" già previsto presso l'Ente:

a. individuazione di percentuali differenziate di atti da sottoporre a controllo in ragione delle finalità di questo.

Nel corso dell'esercizio i singoli report di controllo potranno (in coerenza con il Regolamento vigente) individuare e disporre ulteriori controlli in ragione degli esiti accertati nel corso dell'attività.

Rimangono fermi i sequenti principi cui risponde il sistema dei controlli:

indipendenza: il responsabile e gli addetti alle attività di controllo devono essere in posizione di indipendenza rispetto alle attività e ai processi da verificare;

imparzialità, trasparenza e pianificazione: il controllo deve essere effettuato in base a regole chiare, pianificate annualmente e pubblicizzate preventivamente, nonché secondo tecniche di campionamento che consentano di verificare le attività ed i processi facenti capo alle unità organizzative dell'Ente:

utilità: le risultanze del controllo devono essere utili ed utilizzabili, devono favorire la standardizzazione nella redazione degli atti ed il miglioramento complessivo della qualità degli atti prodotti;

tempestività: le attività di controllo devono essere effettuate in un tempo ragionevolmente vicino all'adozione degli atti da verificare, al fine di assicurare l'adozione di adeguate ed efficaci azioni correttive. A tale fine l'azione di controllo si inserisce nel contesto della nuova procedura per la gestione dei flussi documentali che prevede una fase di controllo preventiva ed una successiva potenzialmente estese a tutti gli atti (deliberazioni - decreti - determinazioni) di competenza dell'Ente:

condivisione e collaborazione: il modello di controllo successivo deve essere condiviso con i responsabili delle unità organizzative apicali dell'Ente come momento di sintesi e di raccordo in cui si valorizza la funzione di assistenza e le criticità emerse sono valutate soprattutto con lo scopo di creare un clima collaborativo. La finalità prioritaria è quella di "recuperare" gli adempimenti eventualmente risultati carenti ed attivare tempestivamente procedimenti di autotutela finalizzati a recuperare la legalità dell'azione amministrativa.

#### 2 - FINALITA' DEL CONTROLLO

OBIETTIVI DA CONSEGUIRE

Il controllo di regolarità amministrativa, previsto in una fase successiva all'adozione dei provvedimenti, dopo che l'atto ha acquisito efficacia, persegue i seguenti obiettivi:

1. monitorare e verificare la correttezza delle procedure amministrative e degli atti adottati;

2. rilevare la conformità dei provvedimenti rispetto alla normativa vigente, allo statuto, ai regolamenti, senza peraltro addentrare l'analisi ai profili di merito spettanti al dirigente:

3. attivare l'esercizio del potere di autotutela qualora vengano riscontrate patologie;

4. verificare la conformità degli atti alla sez. 2.3 "Rischi corruttivi e trasparenza" del PIAO  $(PTPCT)$ :

5. monitorare il rispetto delle misure di prevenzione definite nel Piano al fine di misurarne l'efficienza rispetto al "costo amministrativo di attuazione" e l'efficacia;

6. monitorare che, con l'attivazione della nuova procedura di gestione dei flussi, i provvedimenti adottati siano completi degli allegati.

#### **3 - METODOLOGIA DEL CONTROLLO**

#### A. Controllo a campione

#### AMBITO E INDICATORI

Il controllo è effettuato verificando la completezza e la conformità degli atti campionati sulla base dei sequenti parametri di riferimento:

#### Indicatori di legittimità:

- struttura dell'atto: l'atto deve essere completo degli elementi essenziali e contenere gli allegati citati:
- rispetto delle disposizioni di Legge, con particolare riferimento alle norme sui vizi dell'atto amministrativo:
- rispetto delle norme interne dell'Ente (Statuto, Regolamenti, circolari e direttive);
- rispetto della normativa a tutela della trasparenza e della privacy: verifica volta ad accertare, non soltanto che i dati personali o sensibili tutelati siano adeguatamente trattati, ma anche, in concreto, che gli adempimenti in materia di trasparenza non confliggano con trattamenti eccedenti dei dati personali.
- Il controllo non si estende alla qualità estrinseca dell'atto (forma, refusi irrilevanti, errata citazione di disposizioni, fatti ed atti salvo che questi non incidano sulla legittimità del provvedimento).

#### Rispetto delle Misure di Prevenzione della corruzione

- Rispetto della normativa in materia di trasparenza: verifica volta ad accertare la pubblicazione dell'atto all'albo pretorio dell'Ente e nella Sezione dedicata "Amministrazione Trasparente" del Sito Istituzionale dell'Ente;
- · Adempimento delle misure generali finalizzate alla garanzia di imparzialità dei dipendenti pubblici e dei collaboratori esterni incaricati;
- Rispetto delle misure di trasparenza "ulteriori" e delle misure di "segregazione delle funzioni" nell'ambito dell'area di rischio "contratti pubblici":
- Somministrazione di questionari afferenti al monitoraggio del PTPCT.  $\bullet$

#### Campionamento degli atti da controllare

Il controllo a campione può essere in parte probabilistico e avverrà su base trimestrale: il primo giorno utile dei mesi di aprile, luglio, ottobre, gennaio, si procederà all'estrazione, con selezione casuale, degli atti da sottoporre a controllo, così come individuati con i Responsabili dei Servizi ("famiglie di atti") e ritenuti significativi per guanto riguarda la valutazione del rischio.

Inoltre, l'elenco degli atti da sottoporre a controllo a campione, potrà essere di volta in volta integrato con atti o categorie di atti per i quali il controllo di gestione ha evidenziato elementi di criticità.

Il sorteggio avverrà mediante procedura informatica utilizzando il generatore casuale di numeri approptato dalla Regione Emilia Romagna all'indirizzo http://www.servizi.regione.emiliaromagna.it/Generatore/ -

per effettuare un campionamento per ciascun Servizio accedendo allo specifico applicativo per estrarre le determinazioni dirigenziali, mentre i contratti saranno richiesti all'Ufficio Contratti e Appalti.

In esito all'applicazione degli strumenti e delle modalità di controllo successivo cui si è fatto ricorso negli anni precedenti, si rileva che non sono emerse criticità tali da imporre modifiche o aggiornamenti sostanziali, ritenendosi, in particolare, confermate l'attitudine dei criteri utilizzati per determinare la tipologia degli atti oggetto d'esame ad assicurare il controllo sulle attività più significative dell'Amministrazione Provinciale, la coerenza della tecnica di campionamento rispetto alle finalità conseguite e l'adequatezza del campione oggetto di controllo, l'adequatezza della dimensione del campione oggetto di controllo, anche in riferimento alla validità statistica. Tuttavia, nel corso degli affidamenti diretti per lavori di sfalcio e pulizia pertinenze stradali, si prende atto che le ripetute segnalazioni al Servizio delle criticità riscontrate - sospetto frazionamento artificioso, mancato rispetto del principio di rotazione - non sempre si è rivelata misura efficace di prevenzione pertanto, per l'anno 2024, si prevede di acquisire, ogni qualvolta si verifichi il caso, formale anche se sintetica motivazione da parte del Dirigente di riferimento.

Per quanto premesso si ritiene di confermare, per l'anno 2024, le modalità operative del controllo successivo individuate negli anni precedenti, in particolare:

- in ordine al profilo soggettivo, che l'Ufficio possa continuare ad avvalersi del personale ad esso direttamente afferente, ferma la facoltà di ricorrere altresì, qualora ne emerga la necessità, ad ulteriori professionalità dotate di competenze tecniche specifiche;
- in ordine al profilo oggettivo, che il controllo debba essere circoscritto, sotto il profilo della regolarità e correttezza delle procedure, ai procedimenti amministrativi correlati alle determinazioni dirigenziali e agli atti amministrativi individuati come oggetto di verifica.

All'estrazione del campione provvede un'apposita Commissione - composta dal Vice Segretario Generale e da n. 2 unità di personale del Servizio Affari Generali - la quale, al termine delle operazioni, redige apposito verbale inviato a Dirigenti e Titolari di Posizione Organizzativa.

Il controllo, riguarderà:

- il 15% delle determinazioni di ogni Servizio: il controllo riguarderà la legittimità (conformità ai principi dell'ordinamento, alla legislazione vigente, allo statuto, ai regolamenti) e la regolarità amministrativa (modalità di redazione dell'atto);

- il 50% delle determinazioni di acquisto di beni, servizi e forniture in considerazione del fatto che il monitoraggio del grado di adesione degli EE.LL. alle convenzioni-guadro stipulate da Consip o al mercato elettronico per l'approvvigionamento di beni e servizi è oggetto di particolare attenzione da parte della Corte dei Conti, in un'ottica di razionalizzazione e di contenimento della spesa pubblica:

il controllo atterrà in particolare:

- all'utilizzo delle piattaforme di negoziazione;
- al rispetto delle Linee Guida anno 2024 approvate con Decreto Presidenziale n. 263 del 20/12/2023 per quanto attiene a rotazione - trasparenza e controlli sugli operatori;
- al rispetto del divieto di frazionamento.

- il 5% dei contratti di importo inferiore ad €. 40.000,00 : il controllo viene escluso per i contratti stipulati in forma pubblica, già preventivamente controllati dall'ufficiale rogante, per evitare inutili duplicazioni di controlli.

#### - il 10% dei contratti stipulati (compresi quelli repertoriati) per la verifica, tramite questionario al RUP, dei seguenti elementi:

- Tempo di consegna delle prestazioni
- Controllo dei requisiti del subappaltatore  $\bullet$
- Andamento del crono programma  $\blacksquare$
- Applicazione penali da ritardo.

- 100% degli atti afferenti a procedure di attuazione dei progetti compresi nel Piano nazionale di Ripresa e Resilienza (PNRR) così come previsto dalla circolare MEF 32/2022. Saranno in particolare oggetto di verifica:

- La presenza e corretta compilazione delle check list di riscontro;
- La presenza dei documenti attestanti l0acquisizione delle dichiarazioni e documentazione legate alle misure generali e speciali;
- La verifica del titolare effettivo per i contratti.

L'Ufficio "Controllo Atti" può richiedere qualunque ulteriore documento o atto istruttorio necessario ai fini dell'espletamento del controllo nonché effettuare audizioni per chiarimenti o delucidazioni.

Resta comunque salva la possibilità di sottoporre ulteriori atti al controllo di regolarità amministrativa, in particolare per gli atti relativi ad attività individuate come ad elevato rischio di fenomeni di corruzione nonché per rafforzare le forme di prevenzione della corruzione stessa.

#### **B. Controllo Massivo**

L'Amministrazione ha concentrato l'attenzione sull'attività contrattuale che era - a seguito dell'attivazione della Stazione Unica Appaltante - è svolta anche per conto di altri enti pubblici e di soggetti privati.

Tali considerazioni giustificano la particolare attenzione che la funzione controllo dedica all'area di rischio "contratti pubblici" così come definita dal Piano di prevenzione della corruzione e della trasparenza rispetto al quale il presente "Piano di Controllo Successivo" integra una idonea metodologia di prevenzione.

Nel corso del 2024 saranno sottoposti a controllo massivo i sequenti provvedimenti:

1. atti di indizione e di affidamento di contratti pubblici mediante procedure aperte con riguardo  $a$ :

a. rispetto delle Linee Guida approvate con Decreto Presidenziale 263 del 20/12/2023;

b. rispetto delle misure previste nel PTPCT ed in particolare quelle connesse con la segregazione delle funzioni (queste da coniugare con le esigenze di celerità dell'azione amministrativa) nonché il pantouflage;

c. rispetto degli indicatori e standard previsti nelle Linee Guida e nel Piano della Performance:

d. per il 2024 si monitora, inoltre, il numero di affidamenti disposti a favore dello stesso fornitore pur nel formale rispetto delle linee guida sulla rotazione al fine di prevenire possibili eccessi: di norma, il medesimo fornitore non potrà beneficiare di oltre 3 affidamenti nell'anno. Qualora sia necessario procedere al 4^ affidamento occorrerà fornire esaustiva motivazione.

2. atti di affidamento di incarichi esterni con riferimento, in particolare, al monitoraggio delle misure generali di trasparenza e di garanzia di indipendenza del dipendente o del collaboratore contenute nel PTPCT.

3. pubblicazione dati in forma aggregata, suddivisi per Servizio di riferimento, relativi ai compensi dovuti al personale a titolo di incentivo per funzioni tecniche.

Il controllo massivo degli atti ha una finalità specifica di monitoraggio delle misure di prevenzione generali e specifiche previste per gli atti che ne sono oggetto e pertanto è di norma limitato ai sequenti indicatori.

#### L'utilizzo delle auto assegnate da parte del personale dell'Ente

Il monitoraggio del rispetto delle regole di utilizzo fissate nel "Regolamento per la gestione del parco veicolare della Provincia di Parma", approvato con atto C.P. n. 56 del 28/11/2022 è superato dall'installazione, avvenuta nel corso dell'anno 2023, sulle vetture di un sistema di geolocalizzazione GPS che consente di verificare, tra gli altri dati, anche la distanza percorsa, i tempi di percorrenza e il carburante consumato.

Gli esiti del trattamento dei dati acquisiti costituiscono oggetto del controllo di gestione da parte dell'Ufficio "Bilancio di parte corrente e pagamenti".

Si evidenzia che la violazione delle regole di utilizzo dei mezzi costituisce violazione del Codice di Comportamento e pertanto determina responsabilità disciplinare.

#### Rispetto delle Misure di Prevenzione della corruzione

Oltre a quanto già sopra evidenziato il monitoraggio e controllo delle misure contenute nel PTPCT si estende:

1. al tempestivo adempimento delle misure generali e specifiche di trasparenza:

2. all'adempimento delle misure generali finalizzate alla garanzia di imparzialità dei dipendenti pubblici e dei collaboratori esterni incaricati.

3. all'individuazione di distorsioni nella gestione degli affidamenti evidenziate dai seguenti indicatori di massima:

i. numero di procedure aperte o negoziate con offerta unica (se superiore al 5% del numero di affidamenti complessivamente disposto;

ii. Analisi di merito nella gestione della rotazione con riguardo alle diverse fasce individuate nelle Linee Guida.

L'esito del monitoraggio degli indicatori viene rendicontato con cadenza trimestrale e, a tale fine, dovranno essere acquisiti dai singoli Servizi i sequenti dati:

- la segnalazione di gara in cui sia presentata un'unica offerta valida;

- la comunicazione del ricorso alla procedura di somma urgenza.

#### 4 - GESTIONE DEL REPORTING

REPORTS PERIODICI realizzati mediante la strutturazione di una scheda una (check list di riscontro) finalizzata all'assunzione di informazioni inerenti l'attività amministrativa dei diversi Servizi.

I controlli effettuati formano oggetto di:

1) reports trimestrali riassuntivi dell'esito del controllo, - da trasmettere ai primi referenti del controllo amministrativo, dirigenti e titolari di elevata qualificazione - che evidenzino lo stato di regolarità degli atti verificati e segnalino le eventuali irregolarità che impongono attenzione. Qualora, durante il controllo, vengano riscontrate anomalie gravi, sarà cura del Servizio "Affari Generali" informare la struttura competente per le consequenti decisioni. Sarà sottoposta a monitoraggio anche la realizzazione delle azioni correttive al fine di valutare l'efficacia e la tempestività nel rimuovere le anomalie riscontrate.

2) report annuale, da trasmettere al Presidente della Provincia, ai Responsabili di Servizio, all'Organo di Revisione, all'Organo di Valutazione consistenti nel resoconto essenziale di ciò che è stato fatto in sede di accertamento e nell'esposizione delle evidenze significative accertate: rappresenta il punto conclusivo dell'attività di controllo, contiene l'esito dell'attività di controllo svolta, osservazioni e proposte di miglioramento o "raccomandazioni".

Si evidenzia che le risultanze dei reports di controllo costituiranno anche elemento di valutazione per la Dirigenza e per i Titolari di elevata qualificazione.

Al termine dell'annualità di controllo sarà avviato un monitoraggio dell'efficacia ed efficienza dell'attività di controllo per una verifica della congruità dell'attività svolta agli obiettivi prefissati.

#### 5 - DOCUMENTAZIONE

Tutta la documentazione ricevuta e prodotta deve essere allegata, per quanto possibile, in formato elettronico, alle "carte di lavoro" relative ai testi.

- L'attività di documentazione ha la funzione di:
- fornire traccia del lavoro eseguito:
- mantenere le evidenze delle criticità riscontrate:
- fornire una base per la revisione delle attività.

Per tutto quanto non previsto nel presente Piano, si rinvia alle disposizioni legislative e regolamentari vigenti.

Il presente Piano è suscettibile di integrazioni e/o modifiche in base ai riscontri applicativi ed alle esigenze che dovessero manifestarsi.

Copia del presente Piano viene trasmessa ai Dirigenti e ai Titolari di elevata qualificazione.

Il Vice Segretario Generale Dott. Ugo Giudice

# CONTROLLO SUCCESSIVO DI REGOLARITÀ' AMMINISTRATIVA

## Scheda indirizzo e controllo

N....del...

## **PNRR 2021-2026**

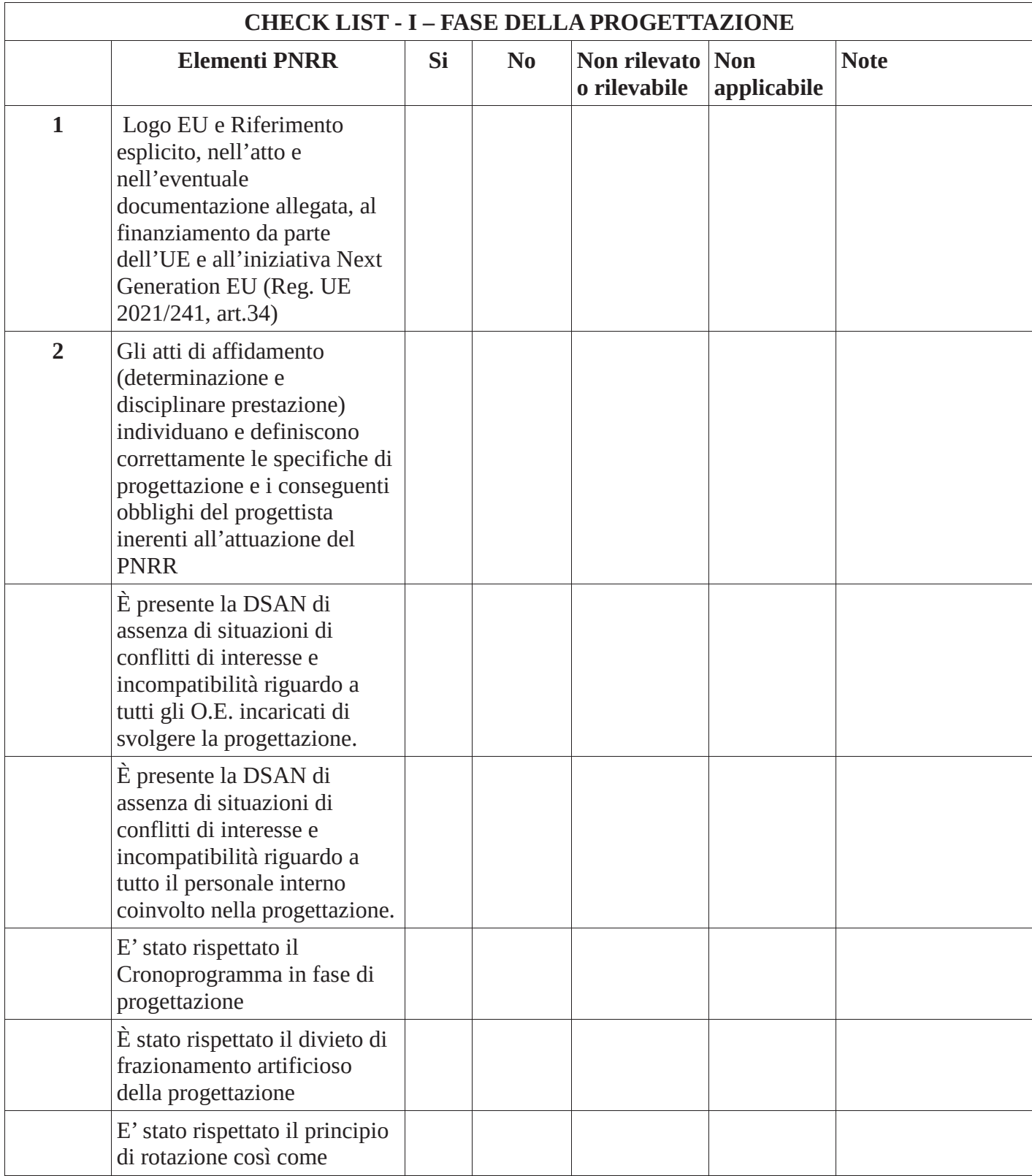

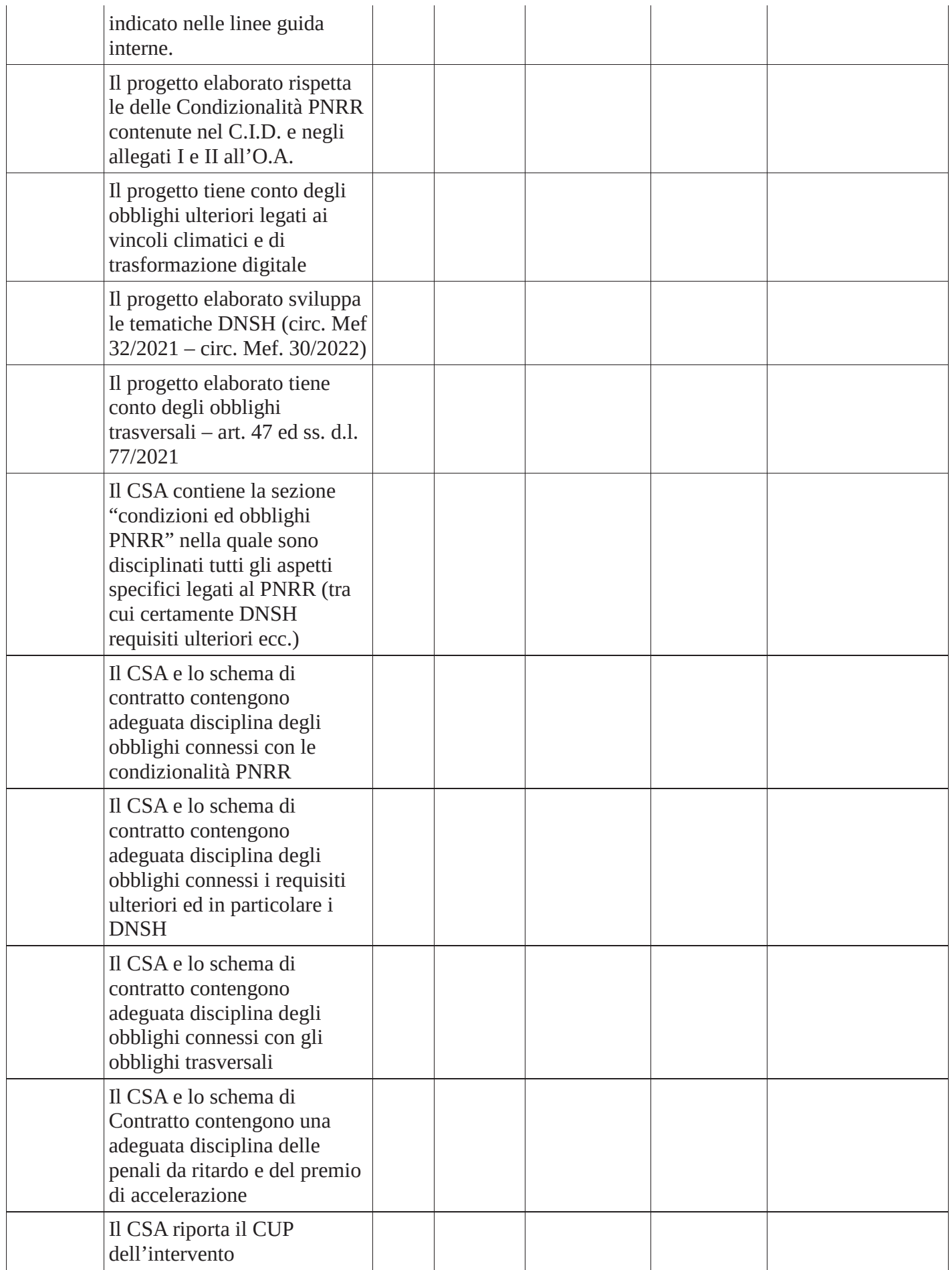

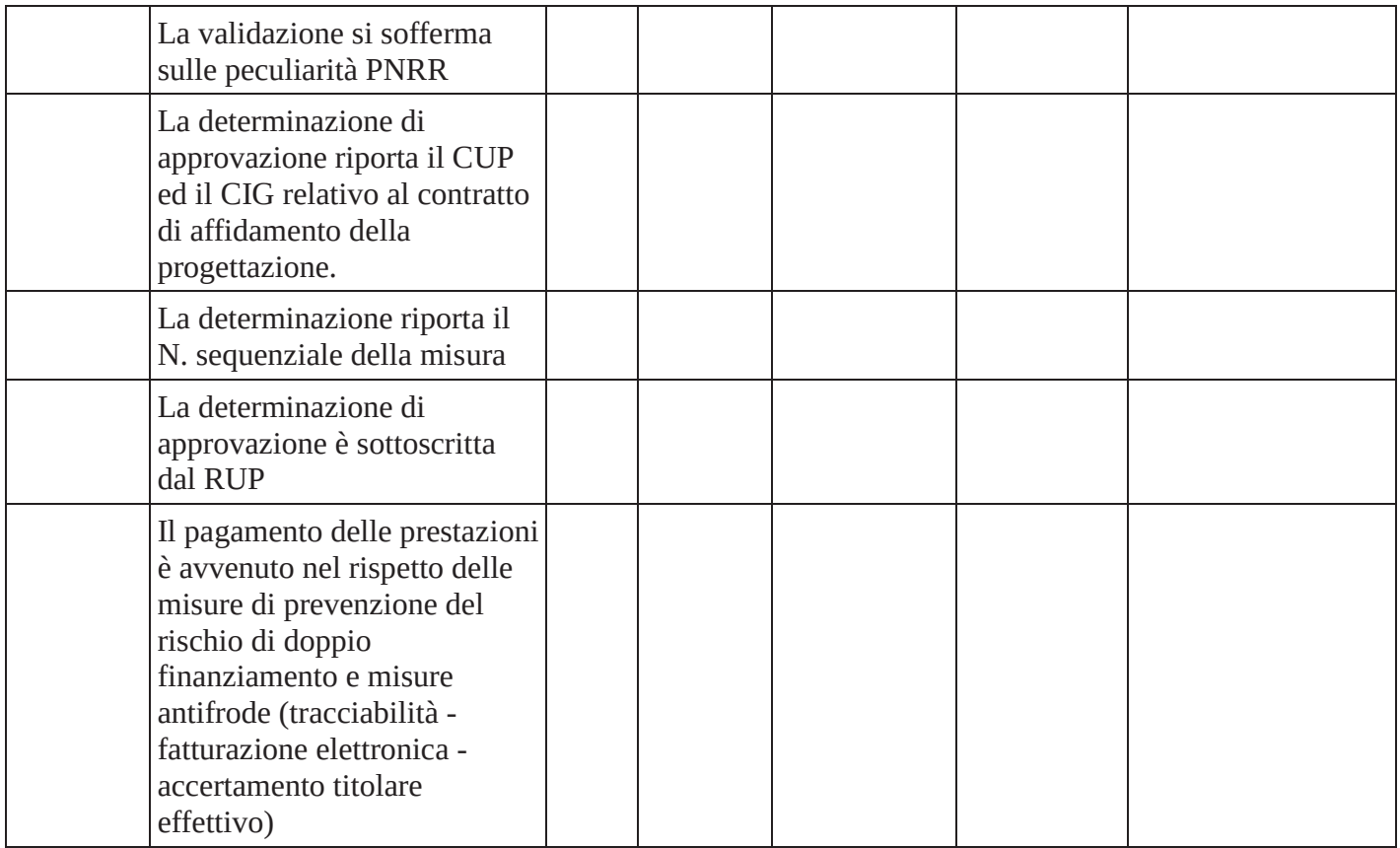

# CONTROLLO SUCCESSIVO DI REGOLARITÀ' AMMINISTRATIVA

Scheda indirizzo controllo

 $N$ ....del...

# **PNRR 2021-2026**

## Tipologia di atto: - Affidamento di lavori - Affidamento di servizi - Affidamento forniture

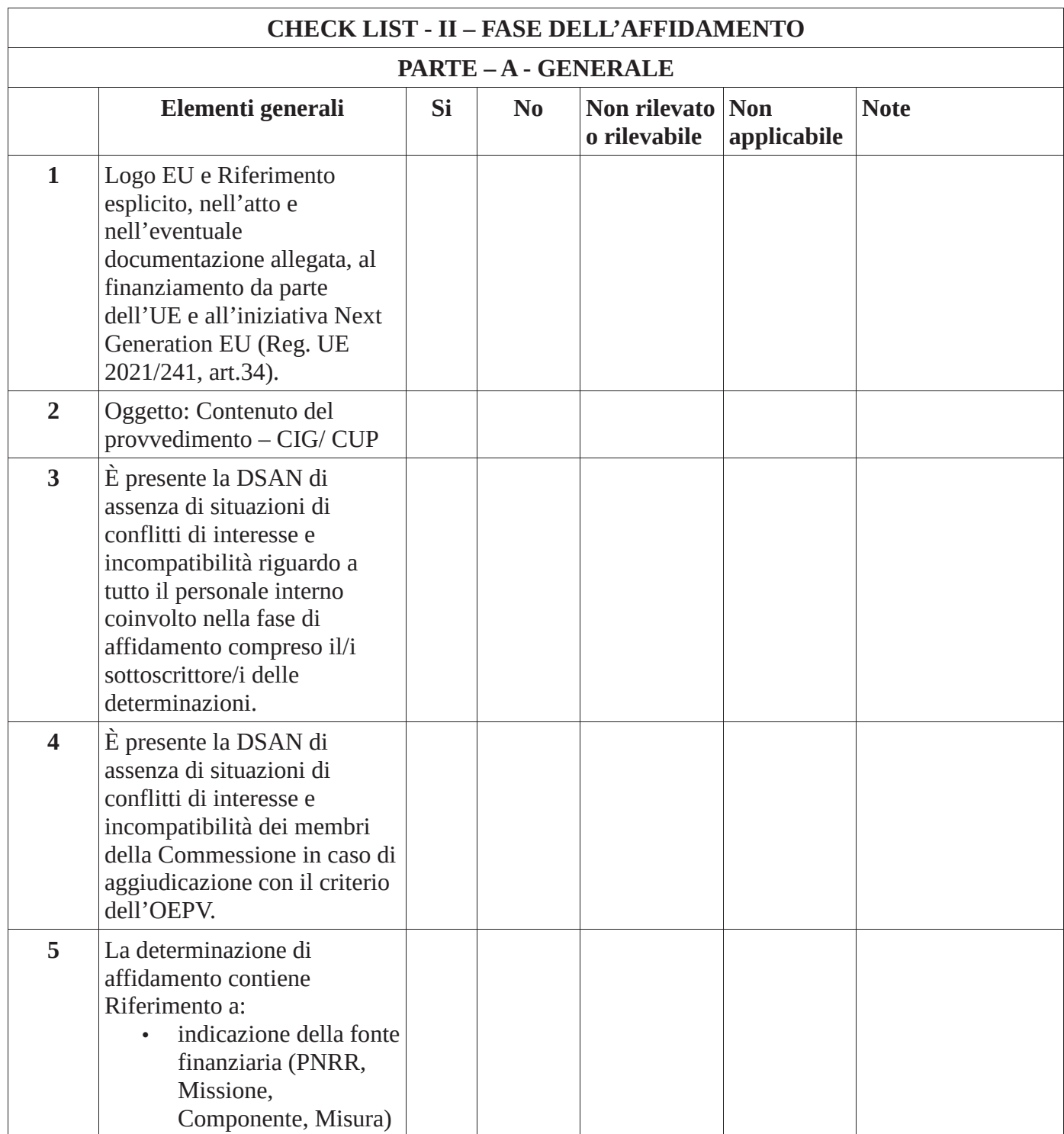

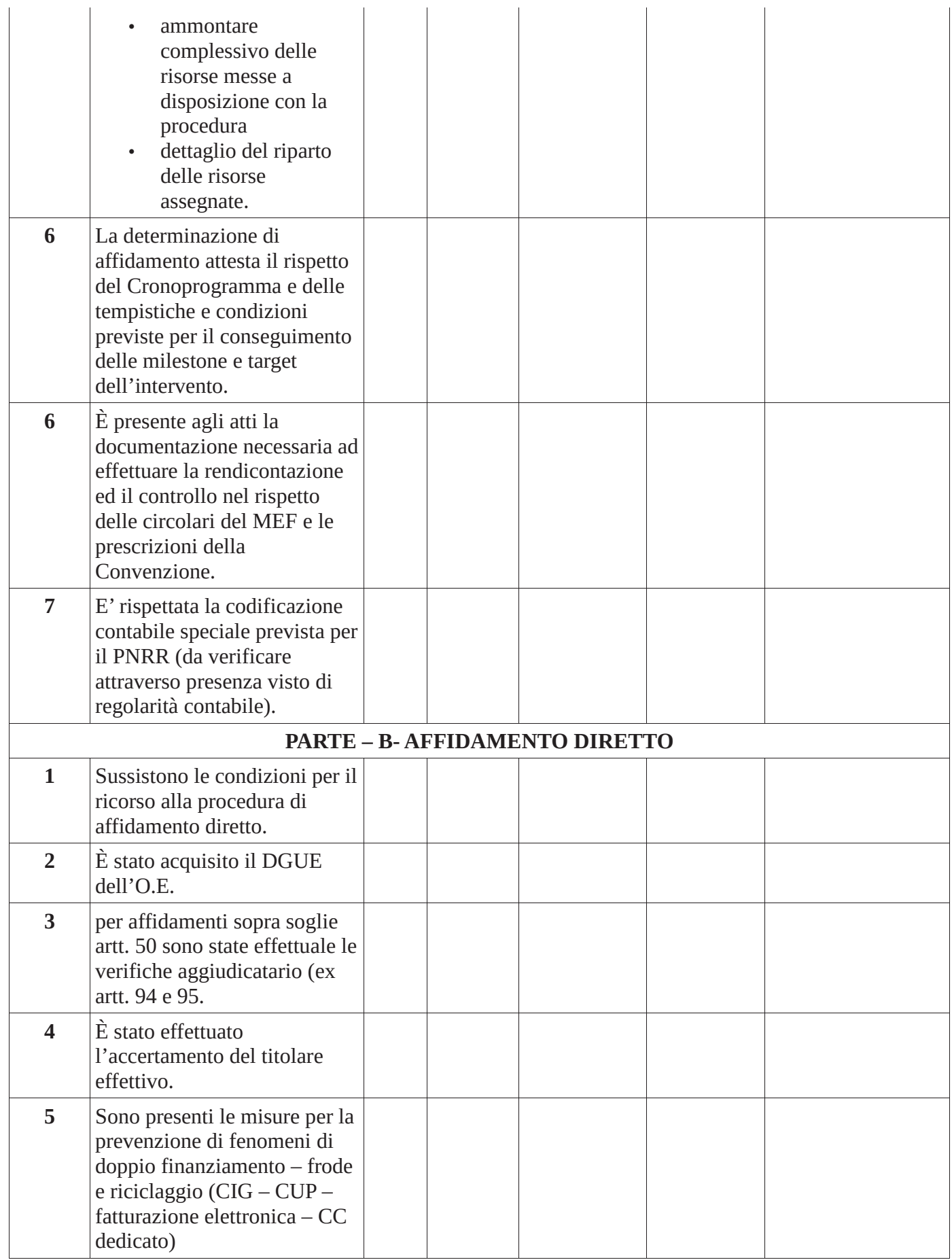

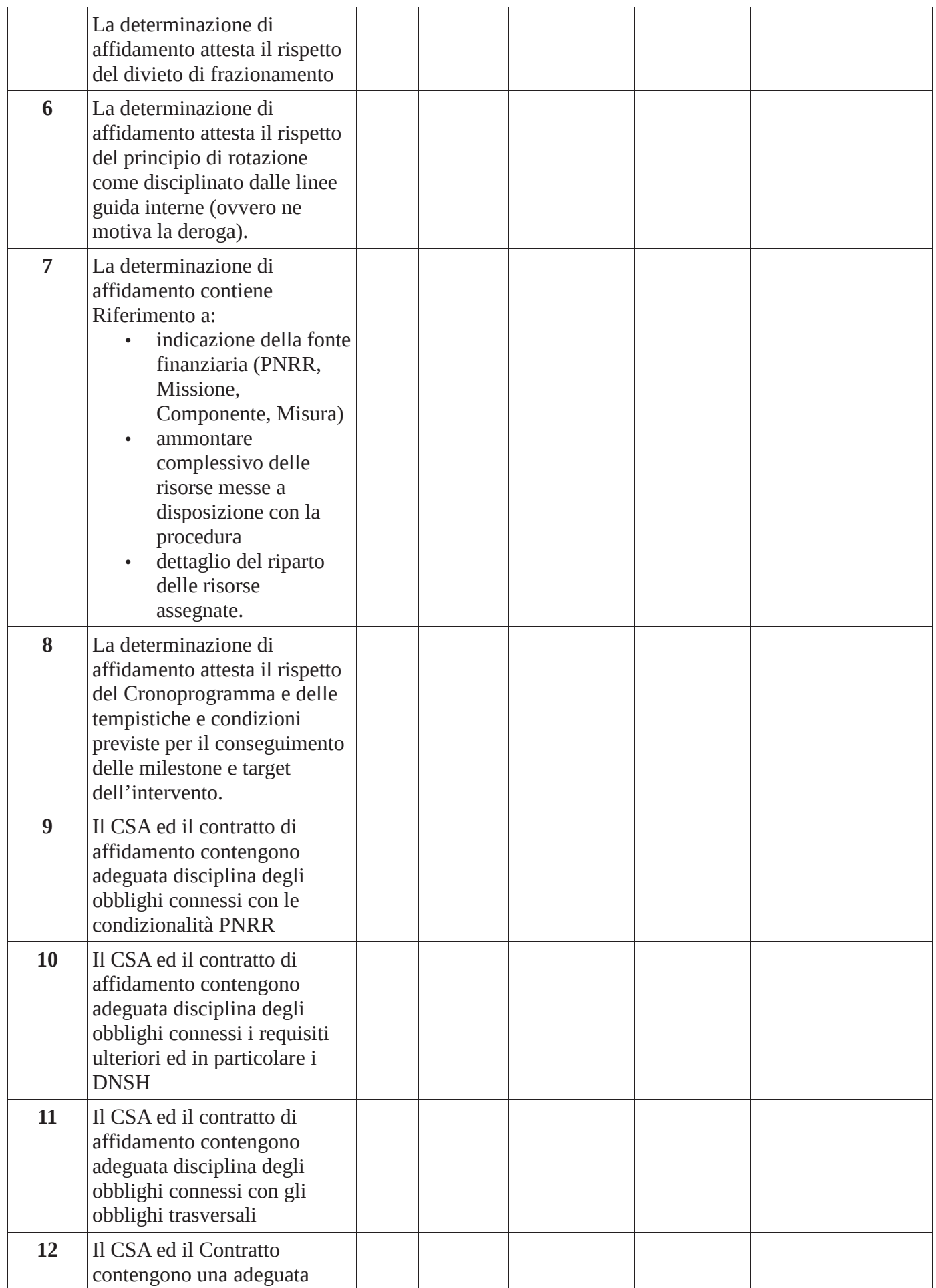

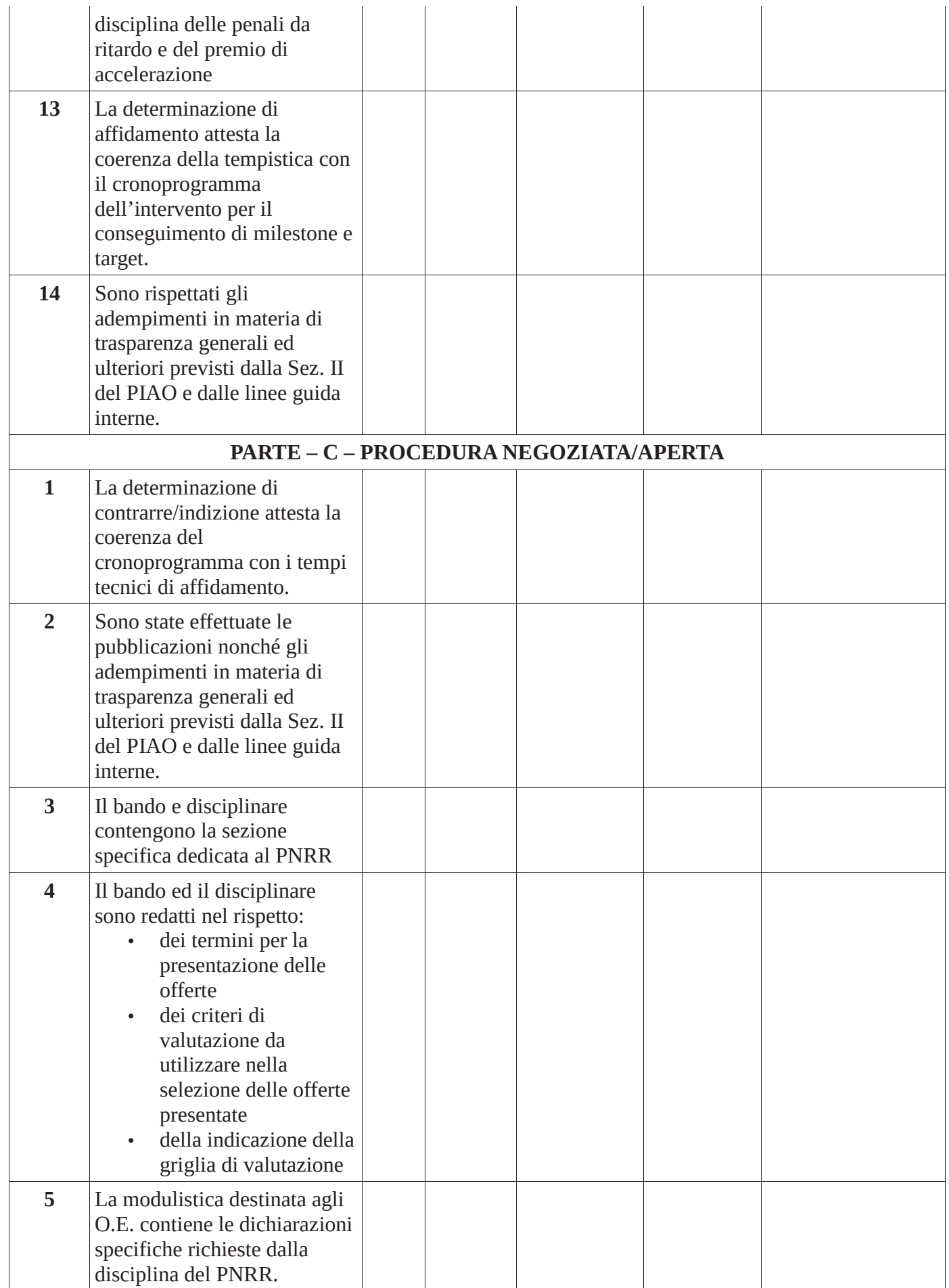

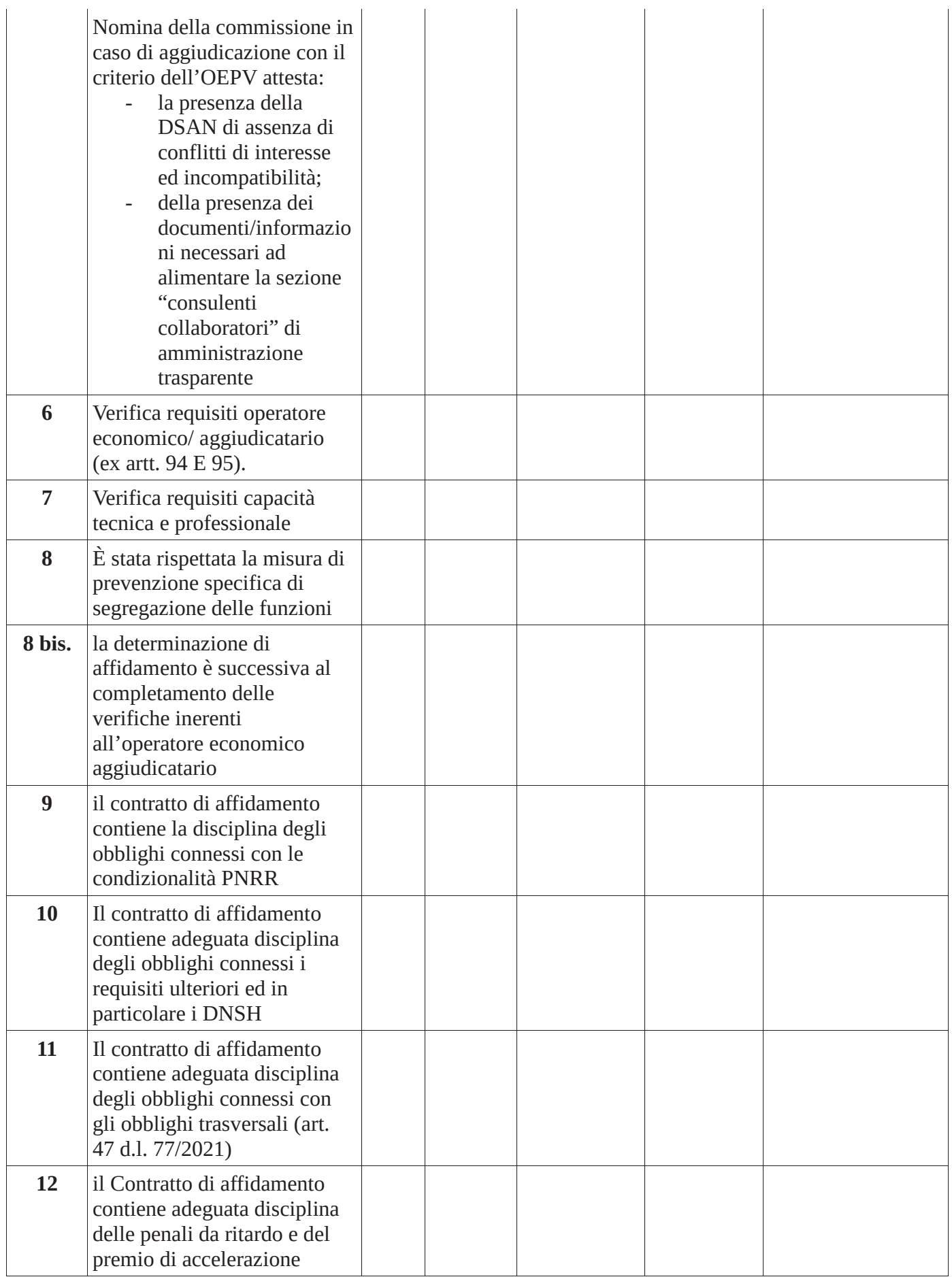

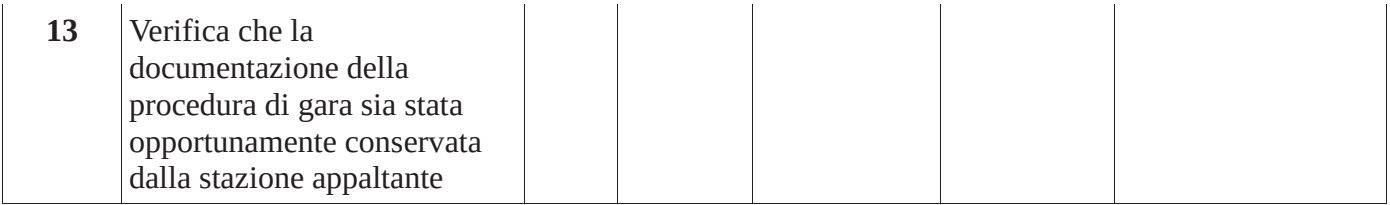

# CONTROLLO SUCCESSIVO DI REGOLARITÀ' AMMINISTRATIVA

## Scheda controllo

 $N...$ del...

## **PNRR 2021-2026**

## Tipologia di atto:

## **Esecuzione del contratto**

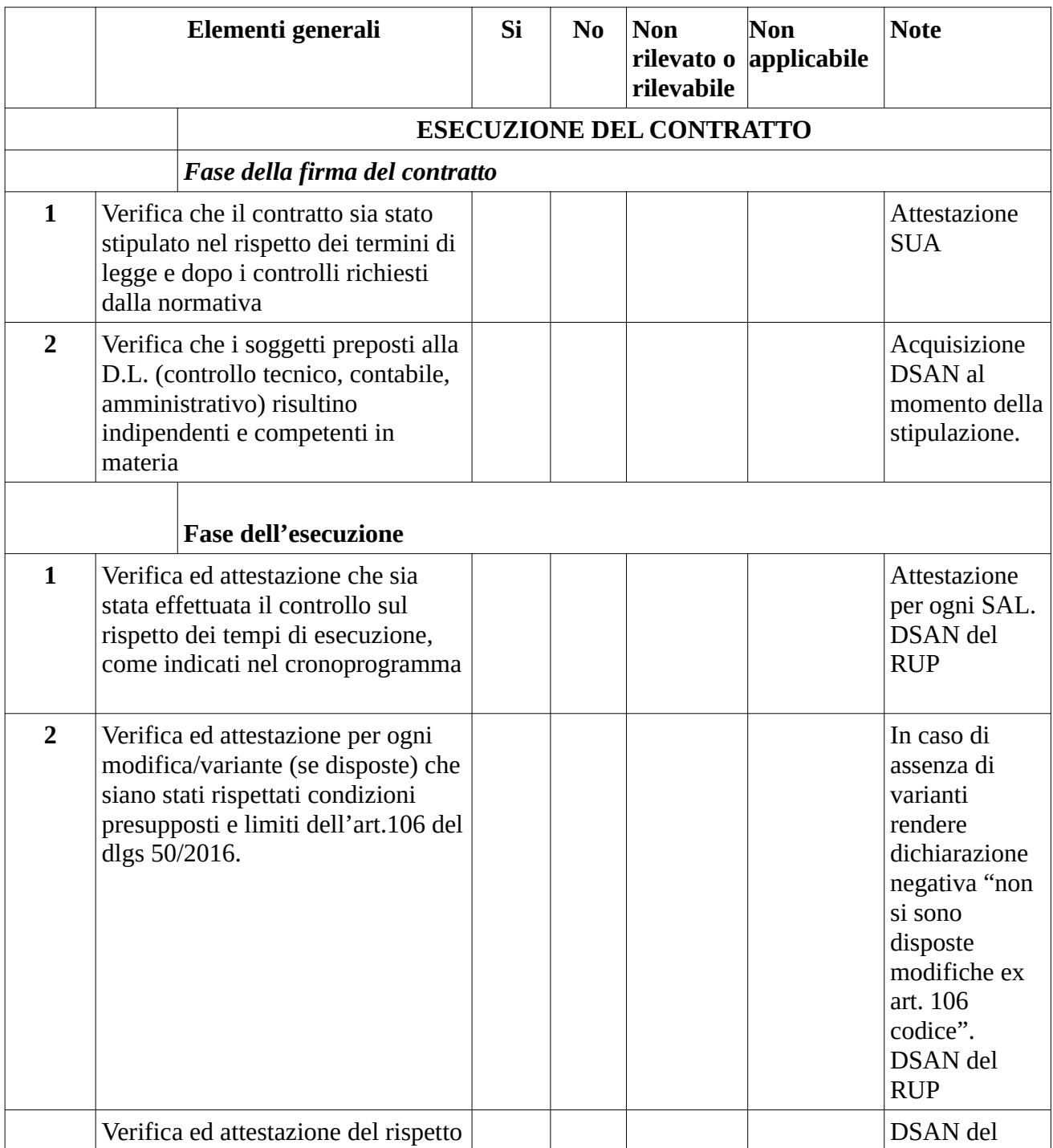

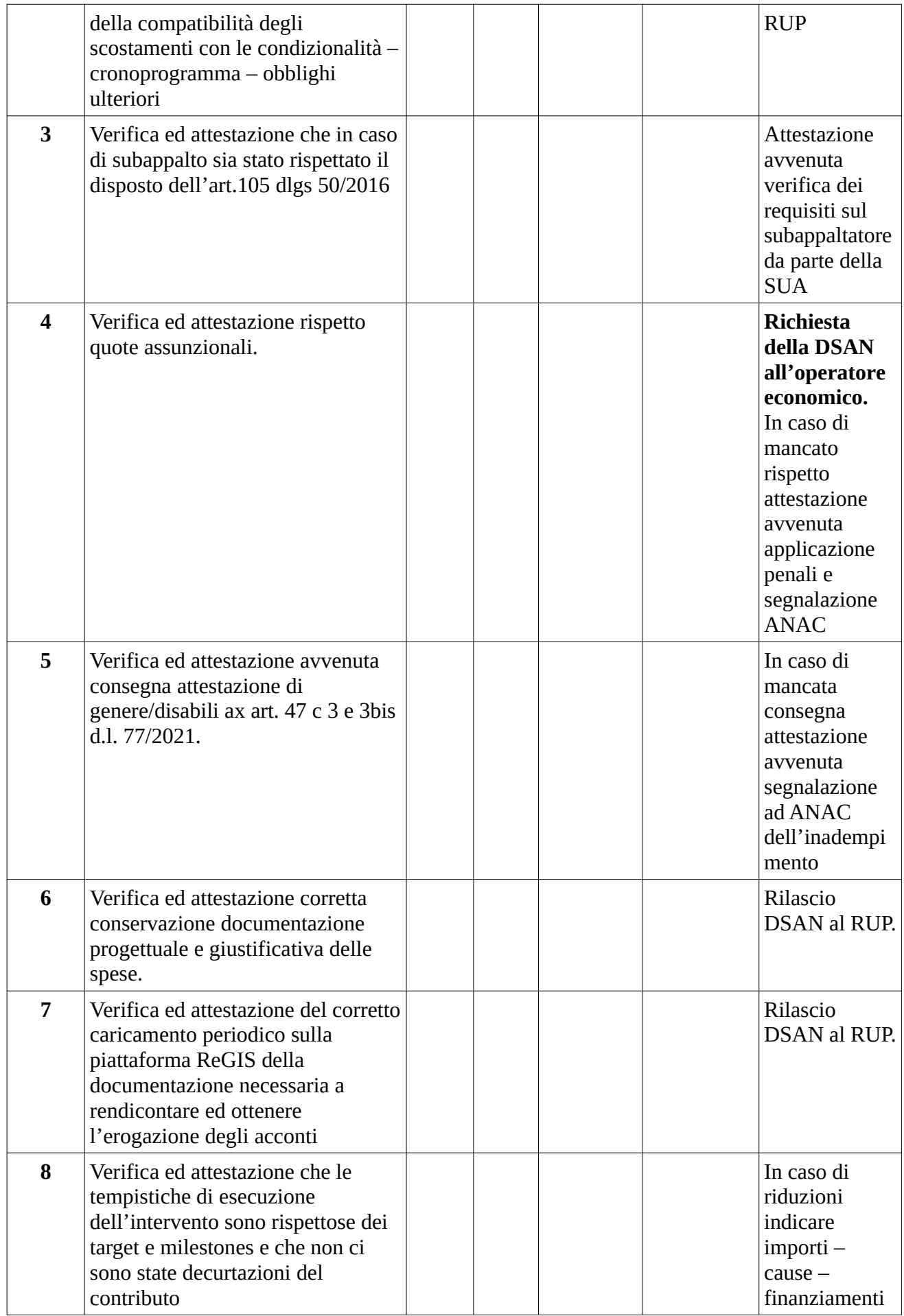

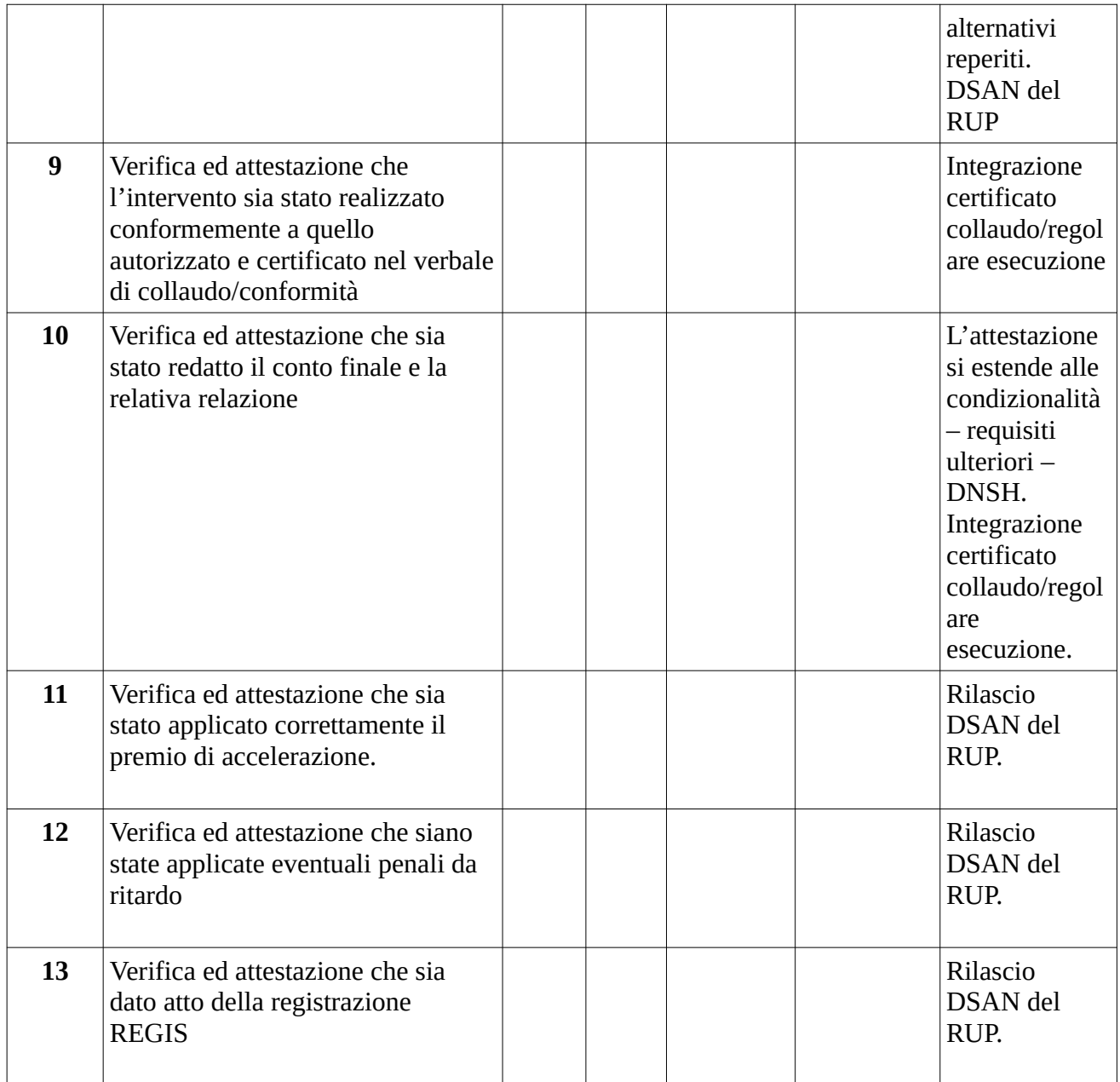

Clausola pantouflage contratti di assunzione di personale

### **CLAUSOLA "PANTOUFLAGE"**

(art. 53, comma 16 ter D. Lgs. 165/2001)

Il dipendente, in applicazione dell'art. 53, comma 16 ter del D. Lgs. 165/2001, dichiara di conoscere e di impegnarsi a rispettare il divieto di pantouflage che impedisce ai dipendenti che, negli ultimi tre anni di servizio, abbiano esercitato poteri autoritativi o negoziali per conto della Provincia di Parma, di svolgere, nei tre anni successivi alla cessazione del rapporto di lavoro, attività lavorativa o professionale presso i soggetti privati destinatari dell'attività della Provincia di Parma svolta attraverso i medesimi poteri.

## Modello - Divieto di pantouflage dipendenti cessati

### **DICHIARAZIONE "PANTOUFLAGE"**

(art. 53, comma 16 ter D. Lgs.  $165/2001$ )

lavoro a far tempo dal sotto la propria responsabilità e consapevole delle conseguenze penali previste dall'art. 76 del D.P.R. 445/2000 per le false attestazioni,

#### **DICHIARA**

ai fini dell'applicazione dell'art. 53, comma 16 ter del D. Lgs. 165/2001, introdotto dalla L.190/2012 (attività successiva alla cessazione del rapporto di lavoro-pantouflage e revolving doors), di conoscere il divieto valido per i dipendenti che, negli ultimi tre anni di servizio, abbiano esercitato poteri autoritativi o negoziali per conto della Provincia di Parma, di svolgere, nei tre anni successivi alla cessazione del rapporto di lavoro, attività lavorativa o professionale presso i soggetti privati destinatari dell'attività della Provincia di Parma svolta attraverso i medesimi poteri.

Parma,

Il dichiarante

copia informatica per consultazione

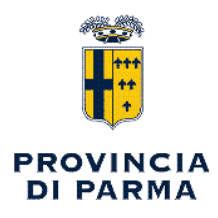

### SERVIZIO AFFARI GENERALI - STAZIONE UNICA APPALTANTE - ANTICORRUZIONE E **TRASPARENZA**

## **PARERE di REGOLARITA' TECNICA**

Sulla proposta n. 505 /2024 ad oggetto:

" INDIRIZZI PER L'OPERATIVITA' DEL SISTEMA INTEGRATO DI CONTROLLI INTERNI E DI PREVENZIONE DELLA CORRUZIONE - ANNO 2024, PRESA D'ATTO, "

Viste le motivazioni espresse nel testo della proposta di atto in oggetto, formulate dal sottoscritto Dirigente, ai sensi dell'art. 49, 1° comma del Decreto legislativo n. 267 del 18 agosto 2000, si esprime parere FAVOREVOLE in ordine alla regolarita' tecnica.

Note:

Parma, 08/02/2024

Sottoscritto dal Responsabile (GIUDICE UGO) con firma digitale

copia informatica per consultazione